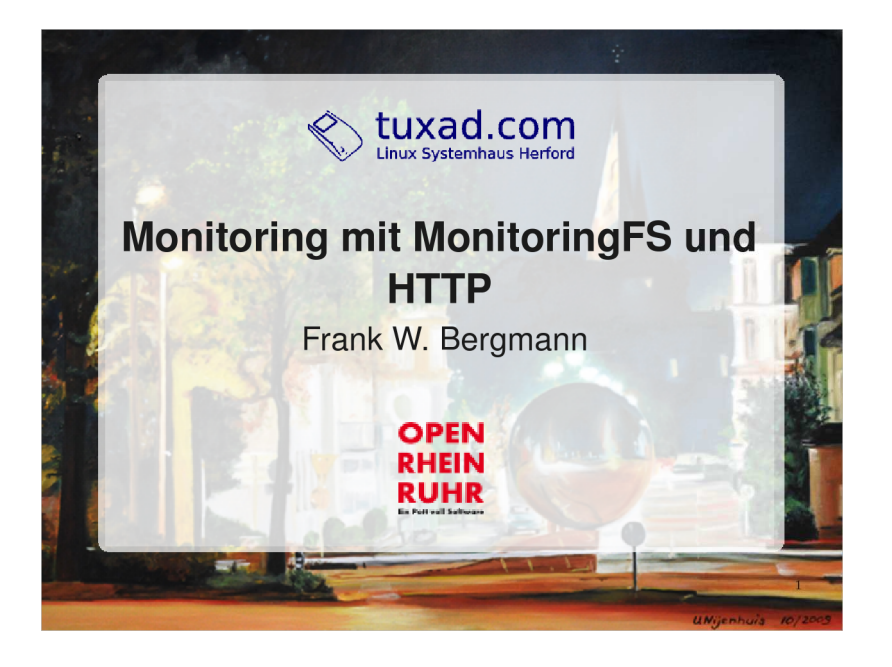

## **Ziele von Monitoring**

- kürzere Reaktionszeiten
- Vermeidung/Verringerung von Downtimes
- Vereinfachung von Arbeitsprozessen
- bessere Ursachenermittlung bei komplexen
- Problemen
- Kostenreduzierung
- Planung

Monitoring ist eine der wichtigsten Aufgaben und Arbeitsmittel eines Systemadministrators.

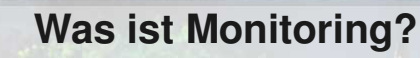

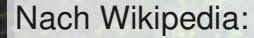

**"Monitoring ist eine Sonderform des Protokollierens mit dem Ziel des Eingreifens, wenn etwas nicht in Ordnung ist."**

... von Webcam zur Überwachung einer Kaffemaschine bis Erfassung der RZ-Raumtemperatur.

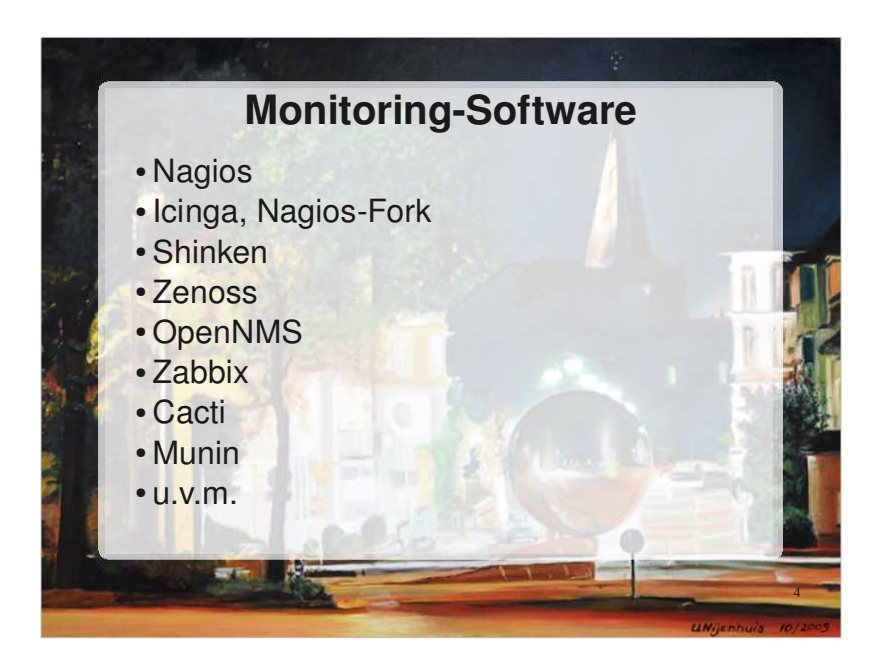

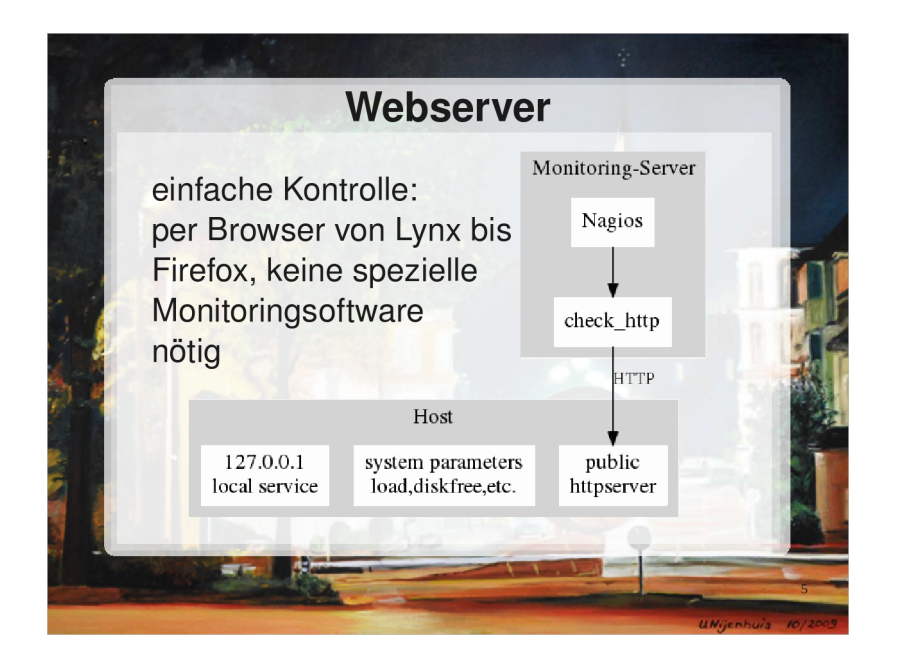

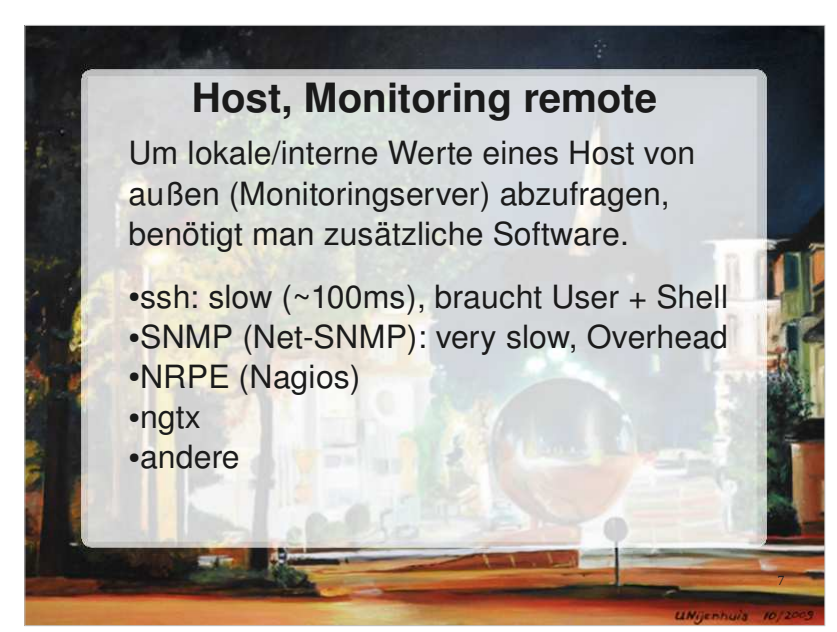

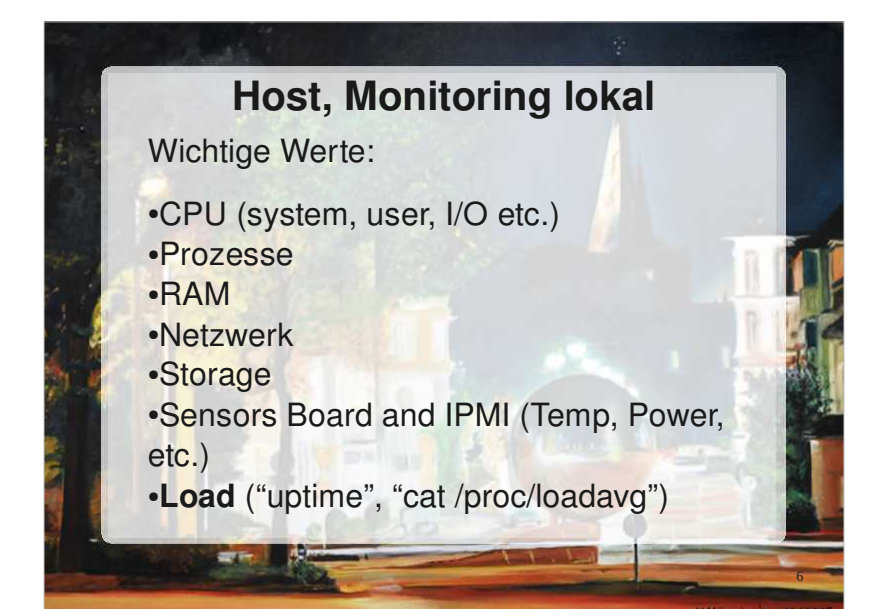

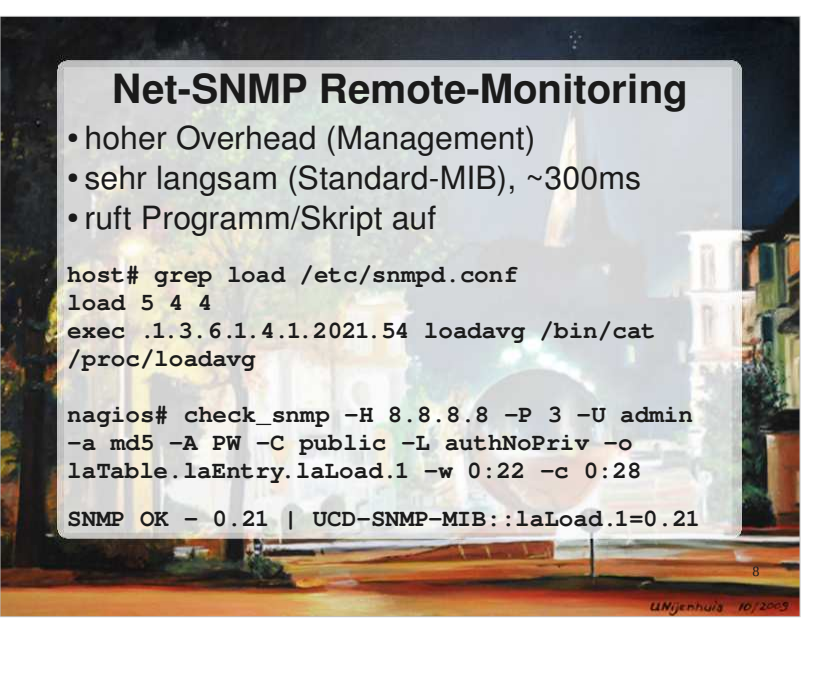

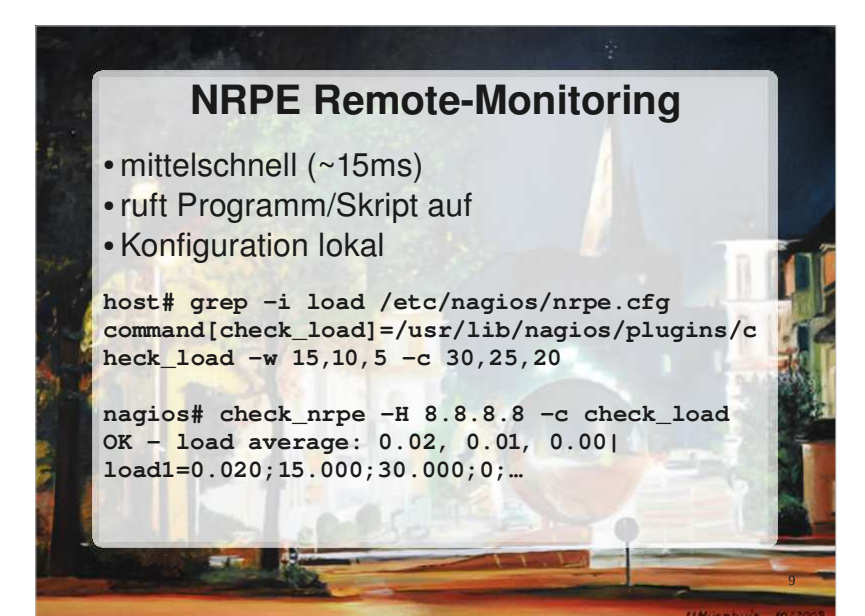

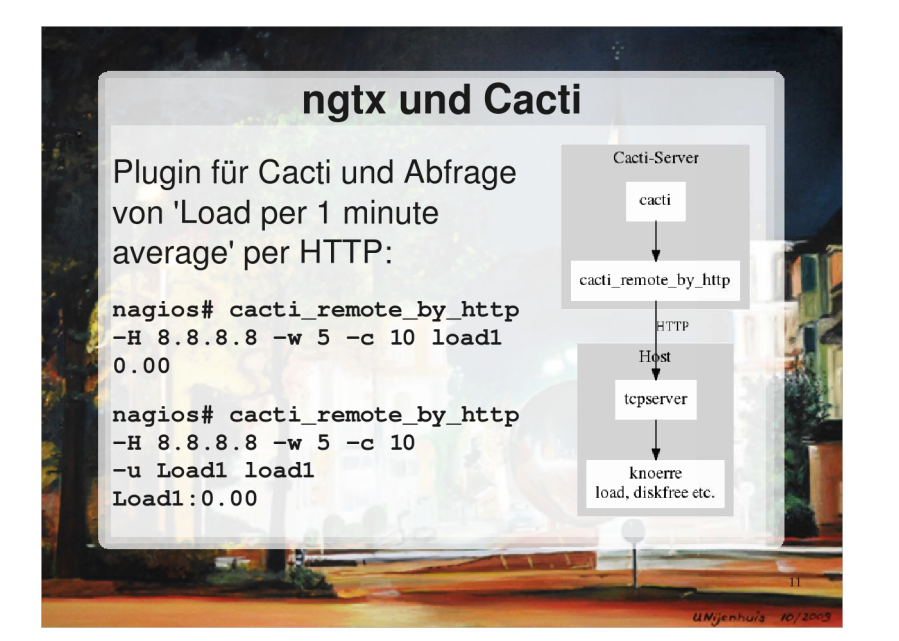

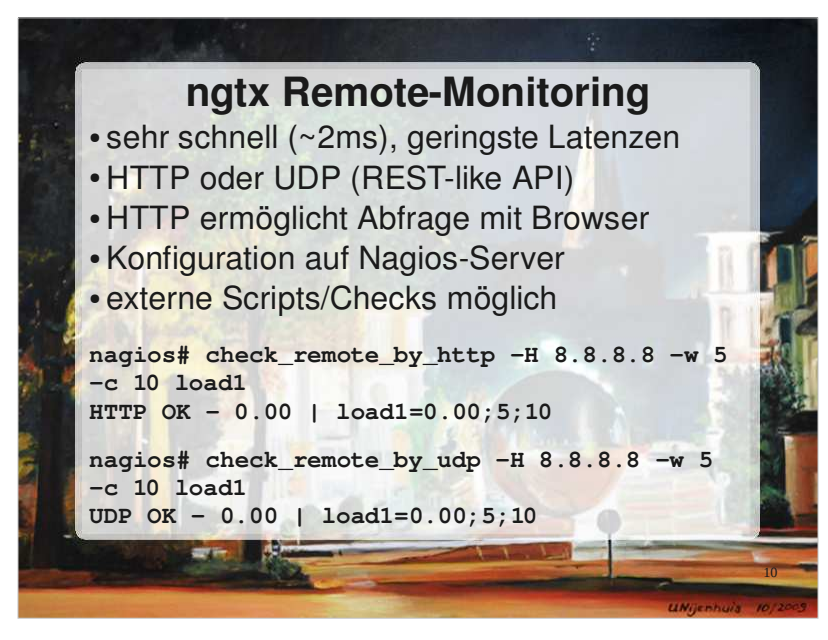

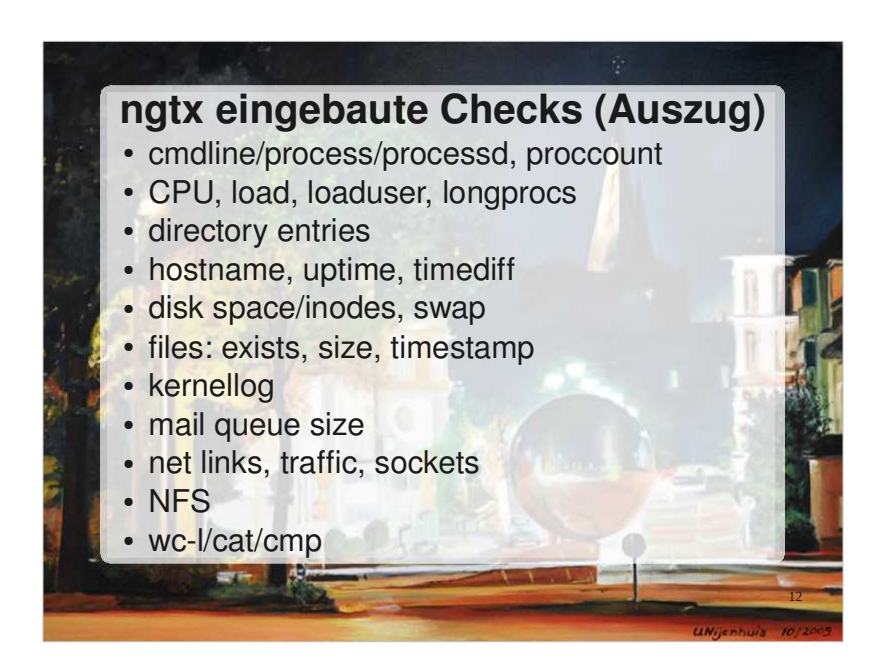

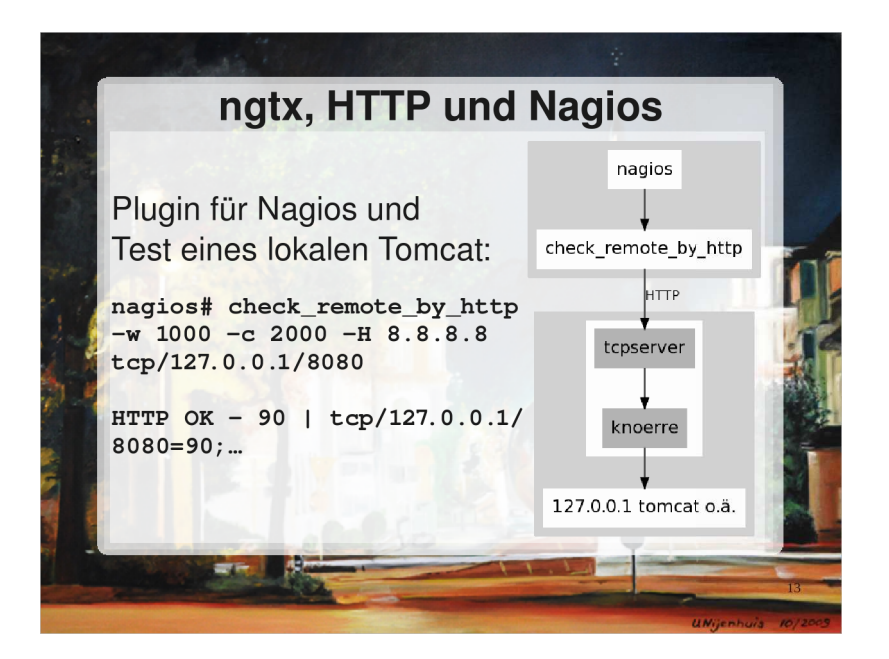

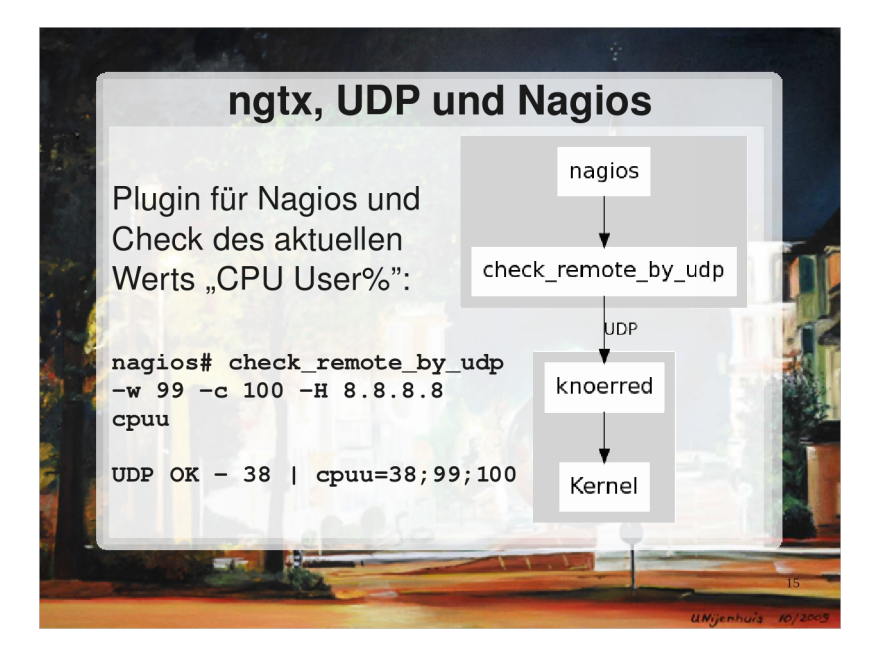

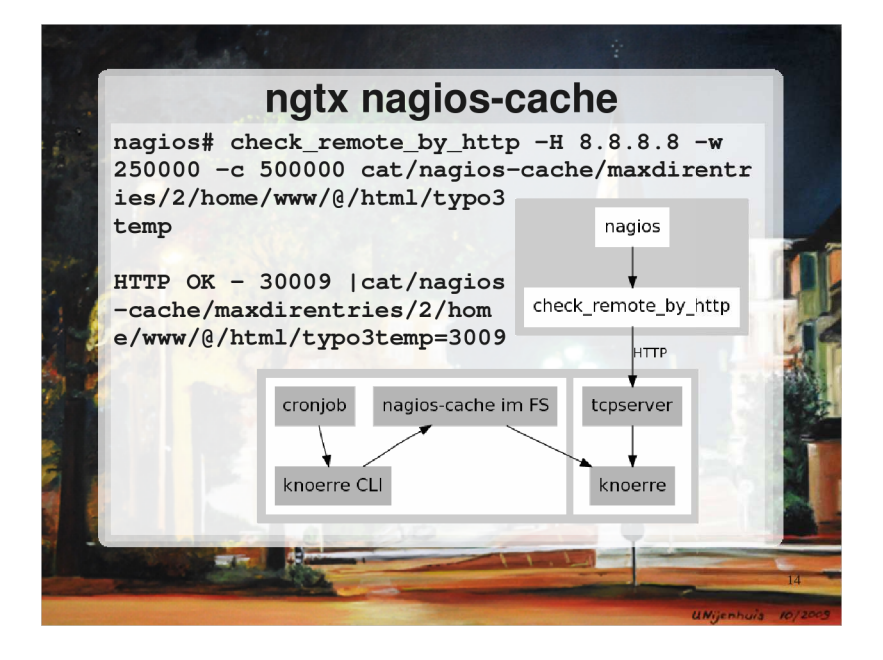

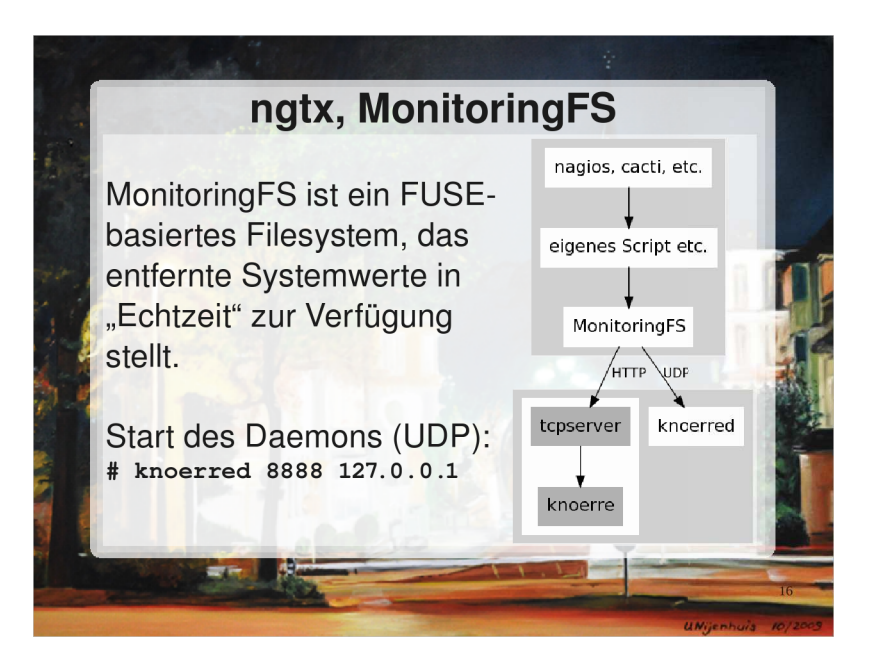

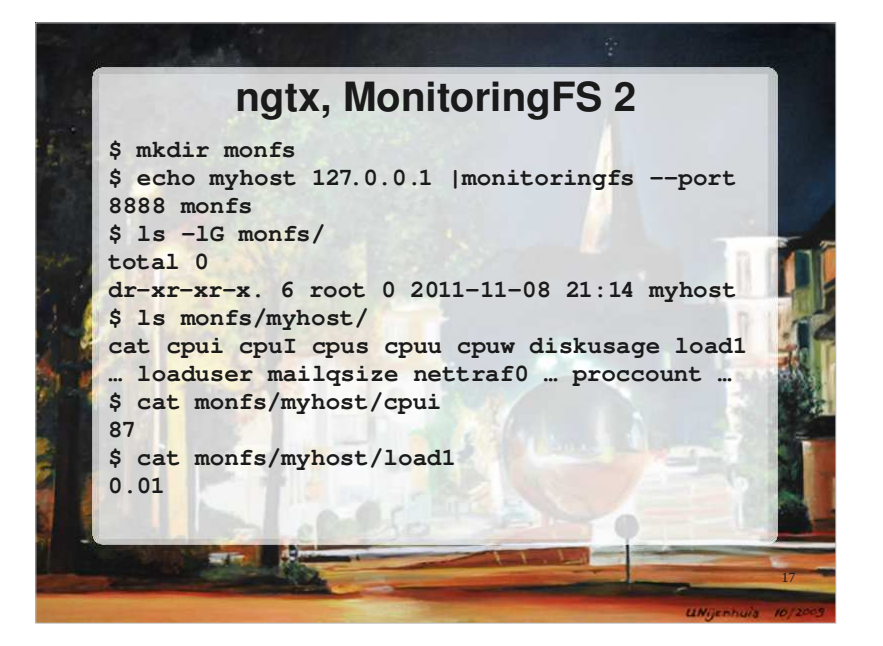

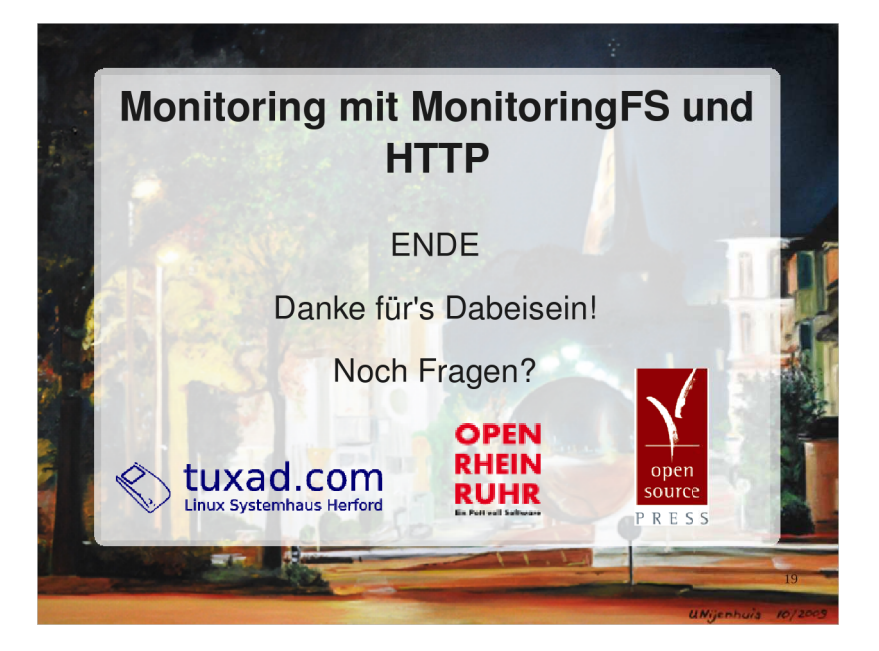

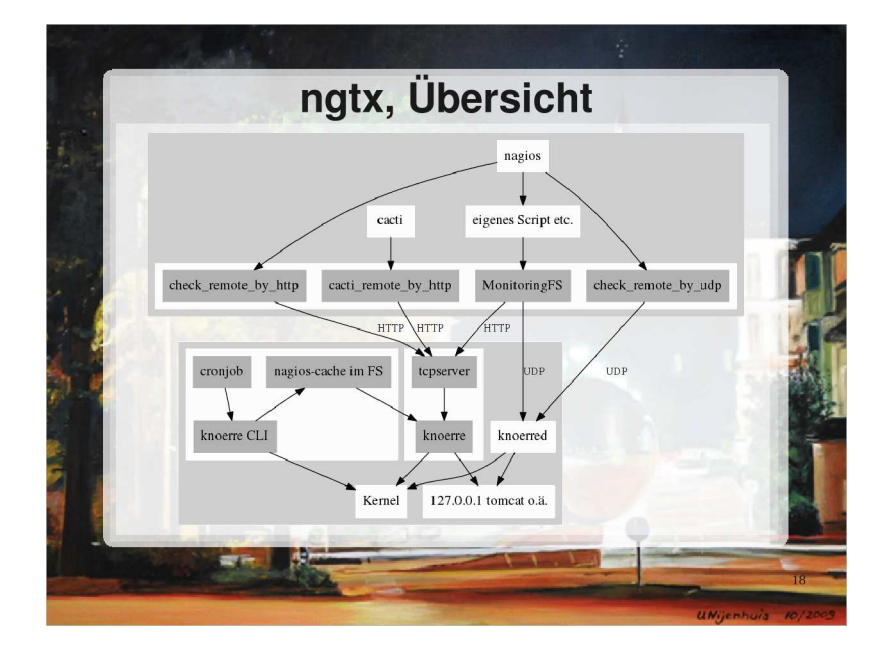